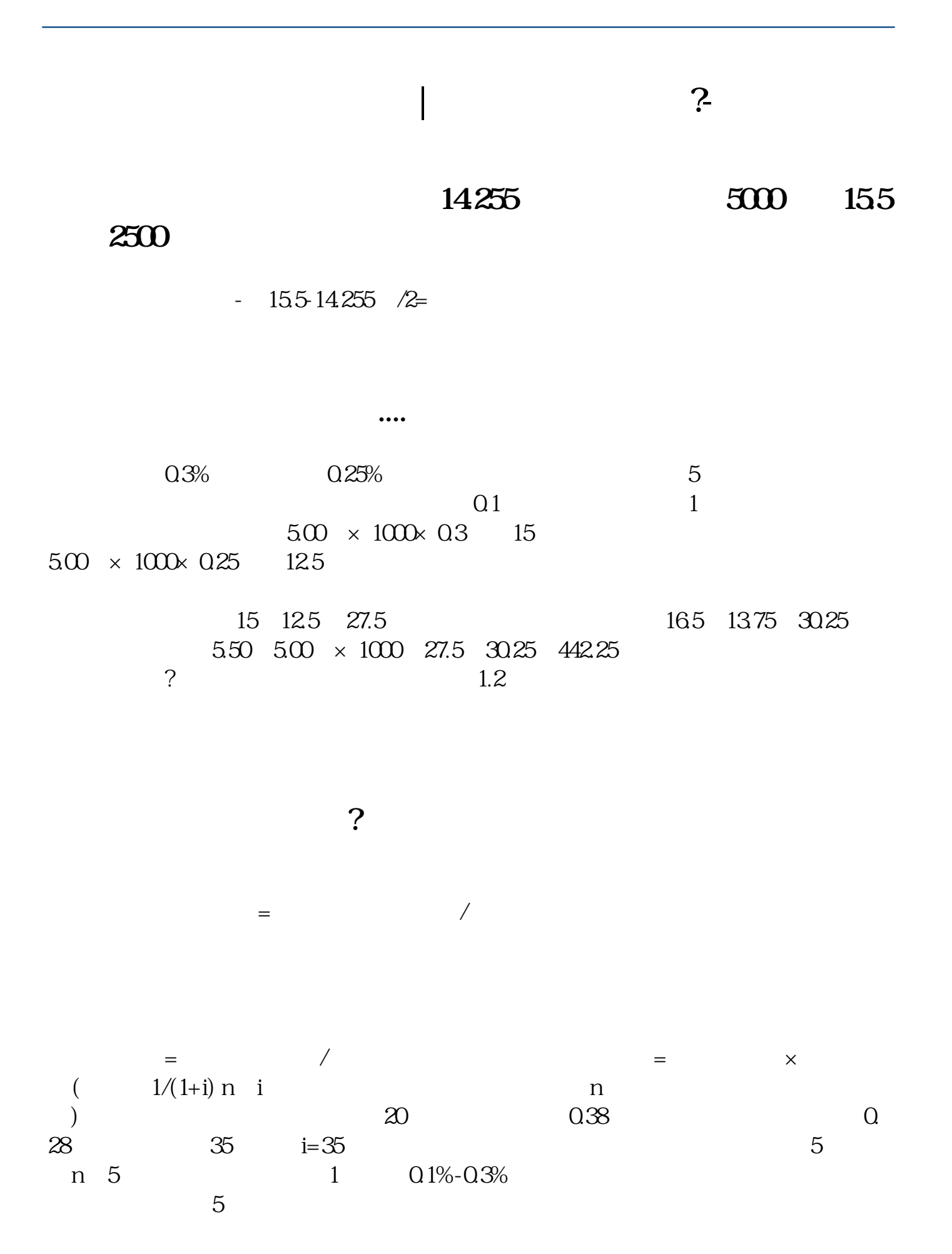

**股识吧 gupiaozhishiba.com**

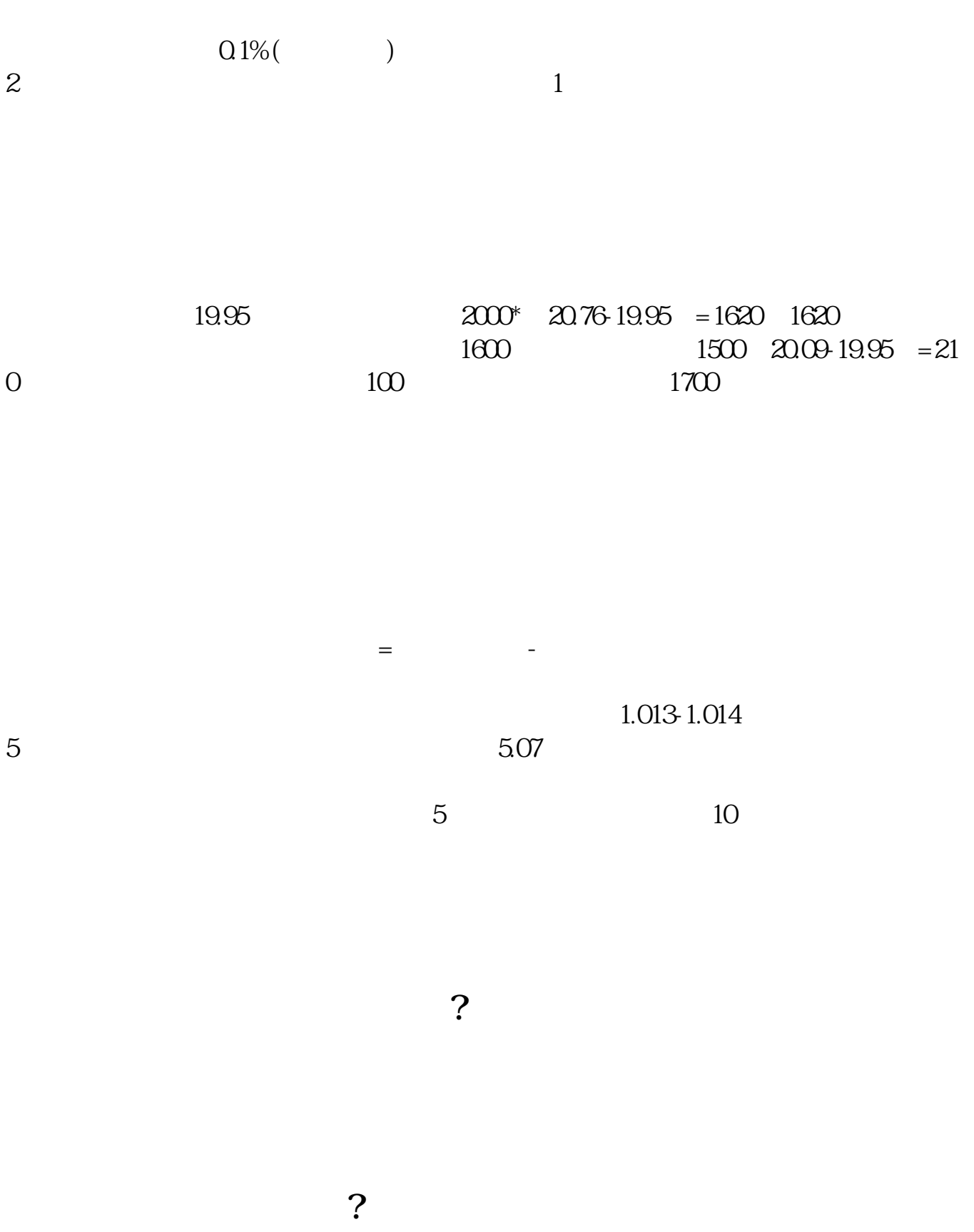

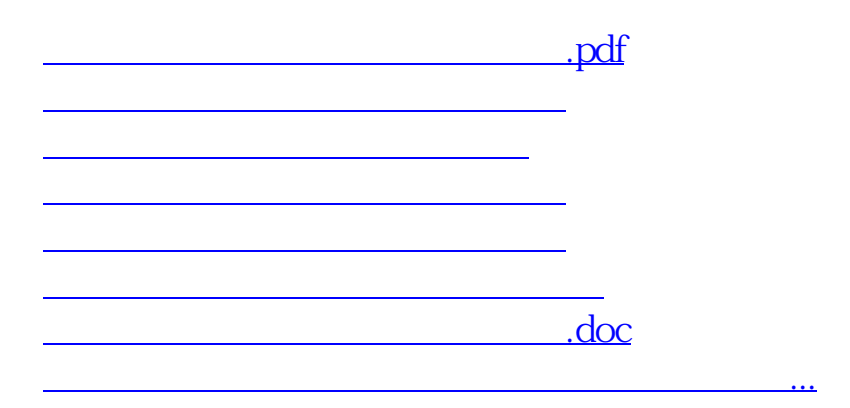

<https://www.gupiaozhishiba.com/subject/40436259.html>